第一图书网, tushu007.com  $<<$  -Photos>>

 $<<$  -Photoshop CS4>>

13 ISBN 9787512333017

10 ISBN 7512333013

出版时间:2012-8

页数:237

371000

extended by PDF and the PDF

http://www.tushu007.com

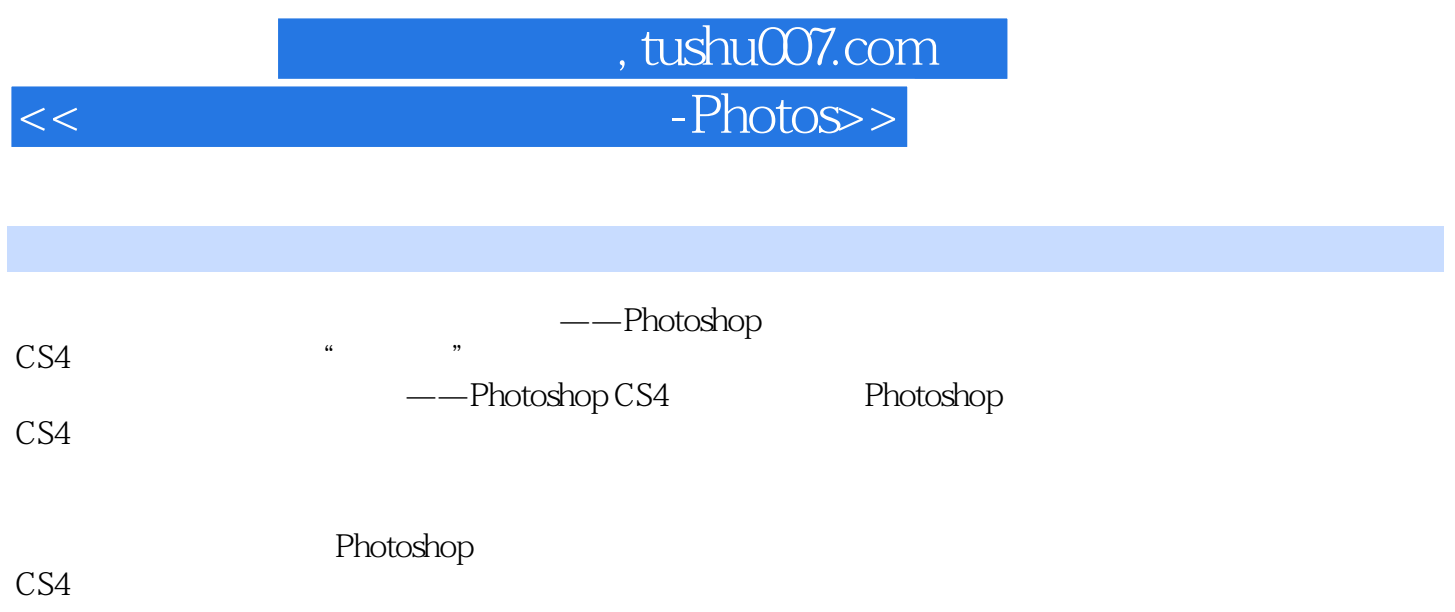

第一图书网, tushu007.com  $<<$  -Photos>>

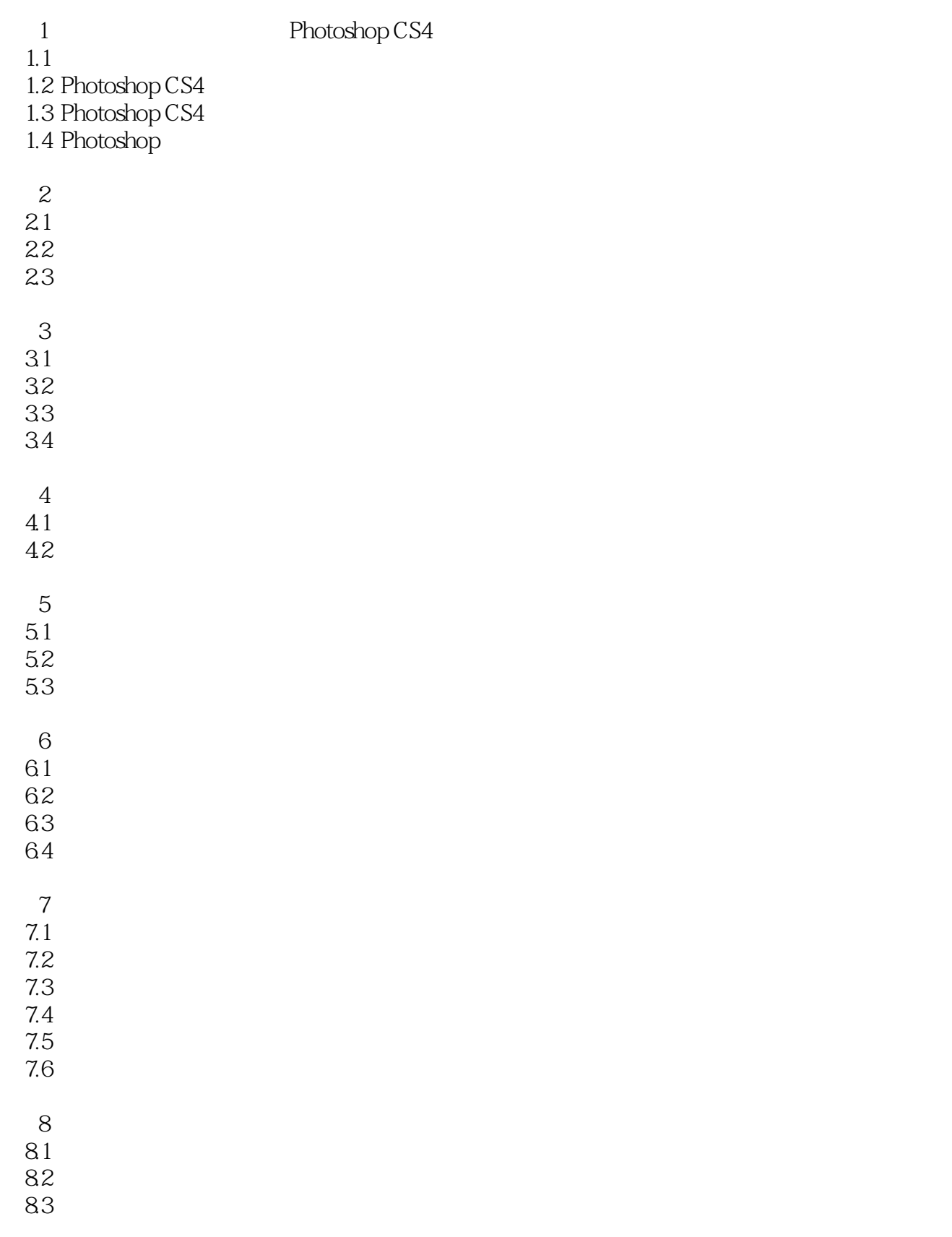

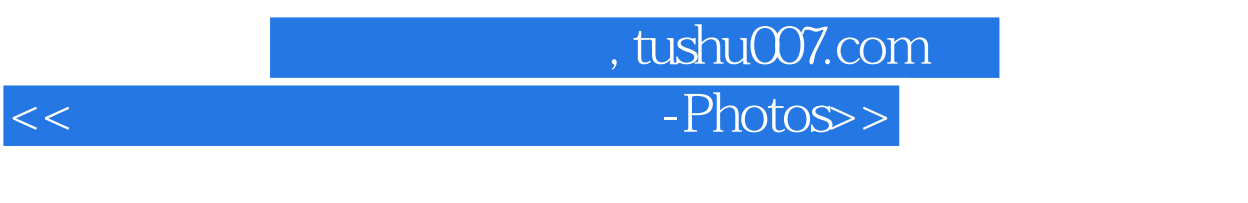

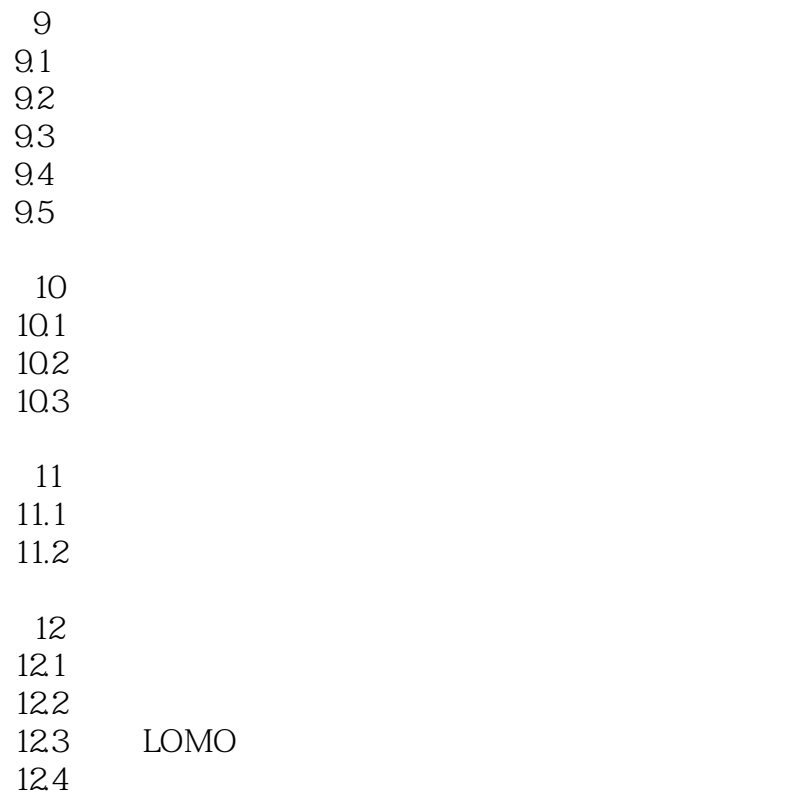

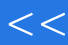

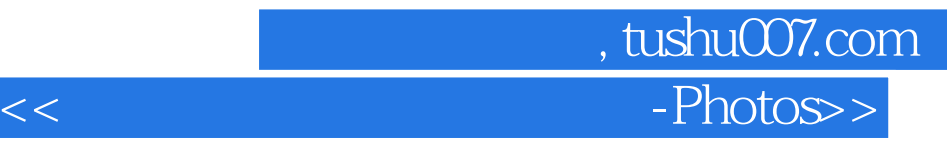

本站所提供下载的PDF图书仅提供预览和简介,请支持正版图书。

更多资源请访问:http://www.tushu007.com